# **AnyWeb Training**

**Cisco Certified Learning Center** 

## Kursdetails

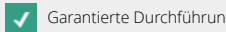

**Garantierte Durchführung Geplante Durchführung Auf Auf Anfrage Ausgebucht, Warteliste möglich Ausgebucht, Warteliste möglich** 

## **TCP/IP Netzwerkanalyse mit Wireshark**

TCP/IP WS

### Überblick

Dieser Kurs richtet sich an alle Techniker, Administratoren und Consultants, die mit der Open Source Software Wireshark arbeiten. Die richtige Positionierung und das Aufzeichnen der Daten ist der Grundstein für eine erfolgreiche Analyse. Die Interpretation der Messdaten ist aber der essenzielle Bestandteil einer Perfomance-Analyse mit dem Wireshark. Der Kurs zeigt vielfach noch nicht bekannte Analysemöglichkeiten, die der Wireshark in einer TCP/IP-Umgebung bietet. Dabei wird eine genaue Interpretation der Messergebnisse von erfahrenen Spezialisten durchgefullhrt und verständlich prallsentiert. Durch die Analyse der Ablallufe im TCP ist man in der Lage, Performance-Engpässe bei modernen Applikationen zu erkennen und richtig zuzuordnen.

Neben dem Theoriewissen über Ethernet und TCP/IP vermittelt der Kurs den praxisnahen Umgang mit dem Wireshark-Analyser durch viele Übungen.

Die Teilnehmer bringen **ihren eigenen Laptop** mit in den Kurs und arbeiten damit. Sie müssen das **Administratorenrecht** auf ihrem PC besitzen. Auf dem PC wird zu Beginn des Kurses ein Wireshark Profil eingerichtet. Für die elektronischen Kursunterlagen steht ein Laptop und Zusatzbildschirm von AnyWeb Training zur Verfügung.

#### Voraussetzungen

Wissen und Kenntnisse, die vorausgesetzt werden, sind: Grundlagenverständnis dazu, wie Netzwerke funktionieren (OSI-Schichtenmodell), TCP/IP Protokoll, etc.

#### Zielgruppe

Dieser Kurs richtet sich an alle Techniker, Administratoren und Consultants, die mit der Open Source Software Wireshark arbeiten.

#### Kursinhalt

- Einrichten und Konfigurieren des Open Source Analysers Wireshark
- Limiten und Leistungsoptimierung von Wireshark
- Vermeiden von Wireshark Falschmeldungen wie IP/UDP/ TCP Checksum Errors
- VLAN 802.1Q Tagging
- Einrichten eines VLAN Profils
- Capture/Display Filtering mit Wireshark, Quick Filter Buttons
- Datenaufzeichnung im Umfeld von Switches und Router
- TAPs, Span Ports, Monitoring Switches
- Systematisches Vorgehen zu Fehlereingrenzung
- Unicast Multicast Broadcast auf Layer 1&2
- Protokolle STP, CDP, LLDP, Cisco LOOP, HSRP, ARP
- Überblick TCP/IP-Protokolle
- DHCP im KMU- und Enterprise Model
- IP-Felder wie ID, TTL, Fragmentation, TOS/ DiffServ

Kontakt AnyWeb Training Hofwiesenstrasse 350 CH-8050 Zürich-Oerlikon training@anyweb.ch Tel +41 58 219 1104 Fax +41 58 219 1100

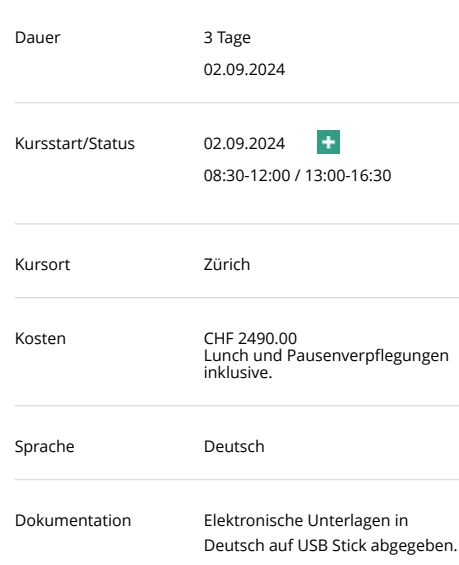

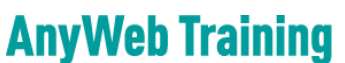

**Cisco Certified Learning Center** 

## Kursdetails

• Einrichten von IP-Kolonnen • Überblick der TCP-Funktionen • Graphische TCP Session Analyse mit Wireshark TCP-Stream-Graph • Nutzung des Wireshark Expert-Systems für die Fehlereingrenzung • Erklärung & Analyse der Wireshark Expert-Meldungen • Erklärung & Analyse von TCP Real-Problemsituationen • Analyse von Application Layer Protokollen HTTP, SMB • TCP-Erweiterungen für hohe Geschwindigkeiten • TCP-Optionen Selective Ack, Window Scaling, Time Stamp • TCP-Analyse mit zwei Interfaces • Erklärung & Analyse von MTU Problemen bei Path MTU Black-Hole-Router • TCP Chimney & Bulk Offloading • Auto-Tuning TCP-Parameter ab Windows 7, Server 2008/ R2 Garantierte Durchführung Geplante Durchführung Ausgebucht, Warteliste möglich

- UDP-basierende Protokolle DNS, SNMP, VoIP
- ICMP-Protokoll
- Analyse von Transport Layer Security (TLS) Protocol (HTTPS etc.)
- TLS 1.2 vs. TLS 1.3
- Analyse mit virtuellen Switches im VMware-Umfeld
- Neu: Einführung Quick UDP Internet Connections (QUIC) Protokoll.

#### Zertifizierung

Keine.